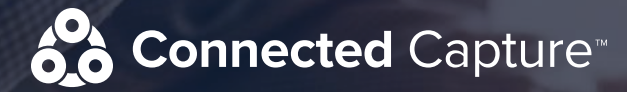

**Microsoft Office 365 Complete compliance for the modern workforce** 

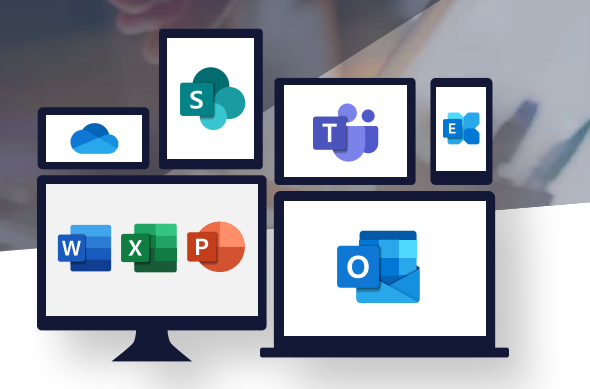

# Key Features

**Compliance & Security Policies**  Configure policies and permissions at user, group and global levels

### **Data Loss Prevention**

Monitor, tag and set alerts for content based on rules and custom lexicons, complete with violation review workflows

#### **Contextual Capture**

Ensure comprehensive capture of all electronic communications in context, including files and metadata

#### **Compliance & E-discovery Retrieval**

Search for content based on users, content type, date range, policy violations and more

# **Complete Compliance**

Capture all file version history for MS Teams and SharePoint Online

## **Export to Archive**

Export content to the Connected Archive for long term archival, or to a third-party archive or ECM solution

# Use Office 365 with compliance confidence

Determine the content your business needs to retain and set policies to capture only what's relevant. Connected Capture for Office 365 captures messages, photos and files in Microsoft Teams, Skype for Business, SharePoint, OneDrive and Yammer.

Smarsh is the only solution that can address the strictest interpretations of key government and industry requirements including those set by the SEC, FINRA, IIROC, FCA/PRA, FERC, FRCP and MiFID.

## Reduce e-discovery costs and complexity

Your legal department needs to focus on defending your business, not searching its records. Smarsh captures Office 365 content in full context, regardless of whether entries are later modified or deleted. Searches are faster, maintain full fidelity, are less costly, and are complete across all Office 365 tools.

## More than Office 365

Smarsh provides support for more than just Office 365. Smarsh integrates with 80+ communication channels, which can be captured alongside your Office 365 content. With all your communication channels in one place, Smarsh addresses all your compliance and security needs with unified policy management, identity management, and easy sync to Active Directory.

To learn more, contact your Smarsh representative or visit our Connected Capture for Office 365 webpage on www.smarsh.com.

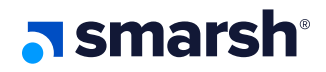